# a a a a **eduroam** Surfer sans fil en toute sécurité

Les étudiants, chercheurs ou professeurs de votre organisation visitent-ils de plus en plus souvent d'autres établissements d'enseignement et de recherche ? Dans ce cas, vous pouvez certainement opter pour eduroam (educational roaming). Le service eduroam offre à ses utilisateurs un accès simple et sécurisé à leur propre réseau sans fil, mais aussi aux réseaux des autres institutions participantes. Par le biais d'eduroam, les étudiants et chercheurs de votre organisation accèdent donc également à l'internet sans fil sur le campus d'autres universités ou hautes écoles. La procédure d'accès s'effectue toujours au moyen du nom d'utilisateur et du mot de passe que l'utilisateur a reçu de sa propre organisation. Eduroam est une initiative collective de TERENA (Trans European Research and Education Networking Association), de Géant et des principaux réseaux de recherche européens.

# **eduroam, pour l'enseignement et la recherche**

Eduroam est destiné aux étudiants, collaborateurs universitaires et personnel des établissements d'enseignement et de recherche connectés au réseau Belnet. Ce service s'avère particulièrement utile dans le cadre des associations et programmes d'échange internationaux qui stimulent la mobilité de ces groupes d'utilisateurs entre les différentes institutions. Pour pouvoir utiliser ce service, tant l'institution d'origine que l'institution hôte doivent être connectées à eduroam. Un aperçu des institutions déjà connectées en Belgique est disponible sur eduroam.belnet.be.

### **Quelques exemples à titre d'illustration :**

Un étudiant de la haute école X se rend dans la bibliothèque de l'université Y. Grâce à eduroam, il peut se connecter sur son laptop, avec son nom d'utilisateur et son mot de passe, au réseau sans fil de l'université Y pour surfer à sa guise. De même, un chercheur d'un établissement belge peut, alors qu'il participe à une conférence dans une université néerlandaise, accéder en quelques secondes à l'internet.

### **eduroam, une échelle internationale**

Eduroam transcende les frontières nationales belges. Dès sa création, eduroam a eu pour vocation d'être un projet européen. Ceci signifie donc qu'à l'étranger aussi, il est de plus en plus disponible. La liste des établissements d'enseignement et de recherche connectés figure sur

le site web www.eduroam.org. Eduroam est même disponible au sein d'organisations situées aux États-Unis, en Australie et en Asie. Notamment en Chine, à Taïwan et à Hong-Kong.

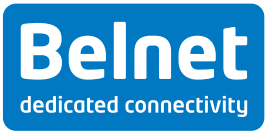

### **eduroam, le fonctionnement**

### **• Niveau national**

Le service eduroam utilise le protocole RADIUS, qui permet un échange simple de données. L'organisation A accueille un utilisateur de l'organisation B et celui-ci se connecte au réseau sans fil de l'organisation A. À ce moment, le serveur RADIUS de l'organisation A envoie les données (le nom d'utilisateur et le mot de passe) de l'utilisateur pour vérification au serveur RADIUS de l'organisation B. Ceci s'effectue par l'intermédiaire du serveur RADIUS de Belnet, qui reçoit une requête du serveur RADIUS de l'organisation

A et qui envoie alors immédiatement une requête au serveur RADIUS de l'organisation B. Grâce à la création d'un tunnel Transport Layer Security entre l'utilisateur et son organisation, le serveur de l'organisation B peut identifier en toute sécurité son propre utilisateur. Après cette vérification, le serveur RADIUS de l'organisation A reçoit le message que l'utilisateur est connu au sein de l'organisation B. Et l'utilisateur obtient ainsi un accès au réseau sans fil de l'organisation A.

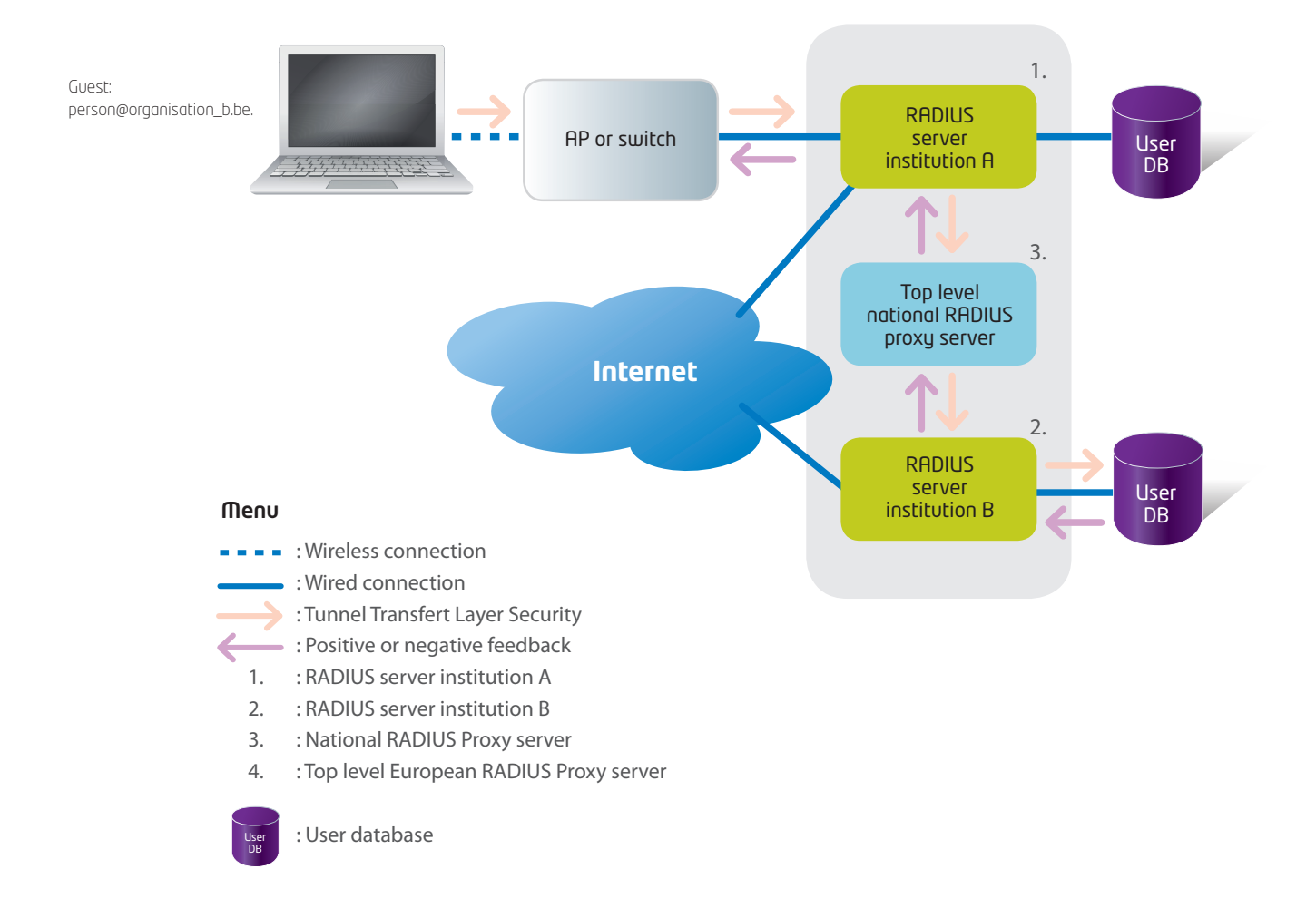

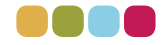

### **• Niveau international**

Si l'organisation B est une organisation internationale, le même principe est d'application. Le serveur RADIUS de Belnet envoie une requête vers le serveur RADIUS européen, qui transmet à son tour la requête vers le nœud national de l'organisation B. Le serveur RADIUS national de l'organisation B envoie ensuite une requête vers le serveur RADIUS de l'organisation elle-même. Un tunnel est de nouveau établi entre l'utilisateur et son institution, et le serveur RADIUS de l'organisation B transmet les informations requises à l'organisation A.

L'organisation d'origine de l'utilisateur continue donc d'assumer la responsabilité de l'enregistrement et de la vérification du nom d'utilisateur et du mot de passe, même lorsque l'utilisateur se trouve dans une organisation hôte. Ces données ne sont par ailleurs pas partagées avec d'autres institutions connectées.

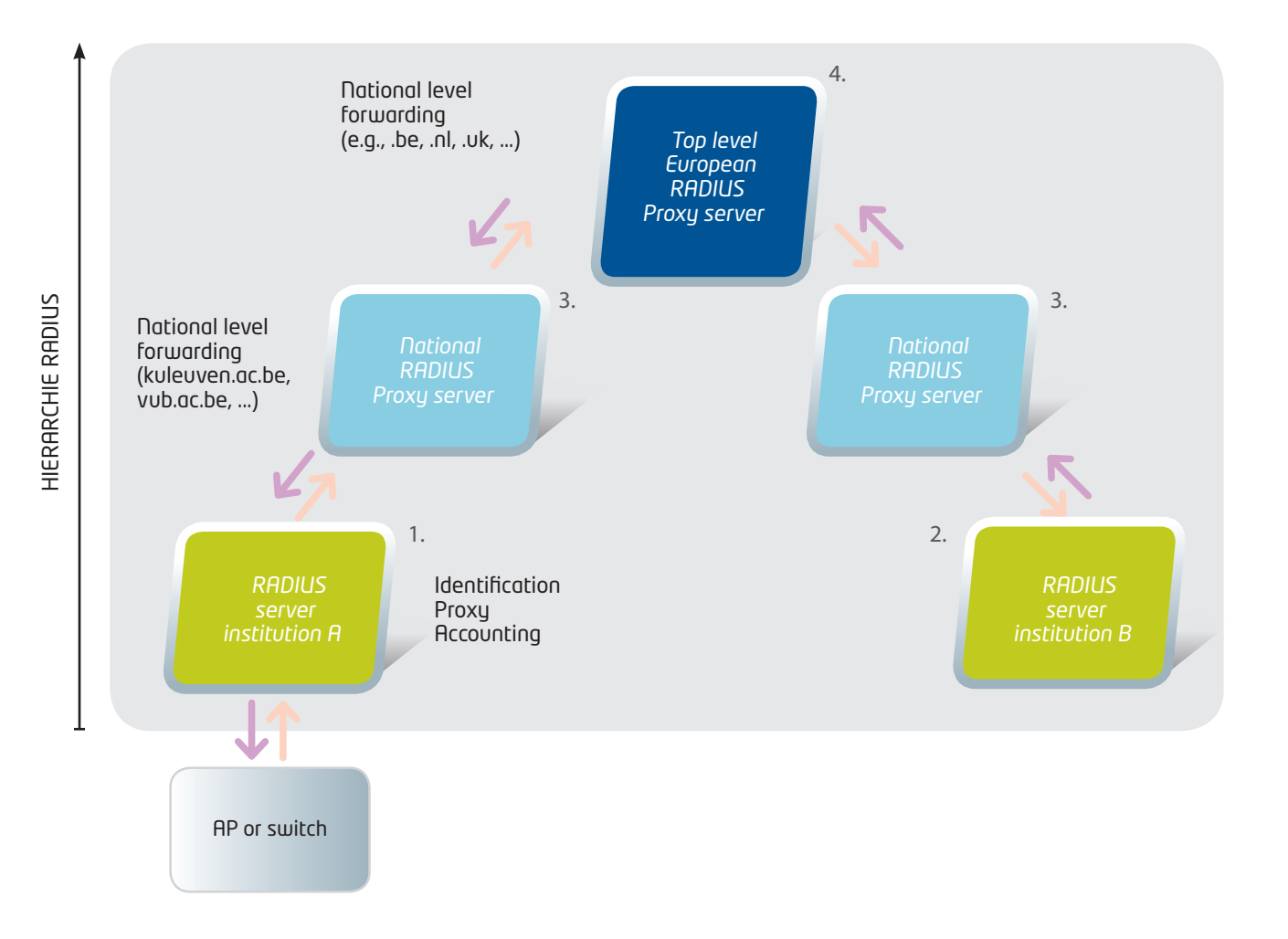

# « Aujourd'hui, l'enregistrement et la gestion des droits d'accès à l'internet des étudiants et du personnel demandent beau-**COUP MOINS de travail. »** *Andres Henckens, Network Manager, Université de Hasselt.*

L'Université de Hasselt (UHasselt) et la Provinciale Hogeschool Limburg (PHL) comptent à elles deux près de 8000 étudiants et 1500 membres du personnel. Bon nombre de ces étudiants et membres du personnel font la navette entre les différents campus des deux établissements. Le nombre d'utilisateurs potentiels se chiffrant à 9500, il était vraiment urgent de disposer d'un accès simplifié à internet. Or, ce n'est pas une sinécure d'enregistrer et de gérer les droits d'accès à tous ces différents réseaux sans fil.

L'UHasselt et la PHL ont donc décidé de simplifier le processus dans son intégralité en mettant ensemble en œuvre le service eduroam. Andres Henckens (Network Manager, UHasselt) indique que la mise en place en toute sécurité du processus d'authentification demande toutefois du travail et de l'expertise. Mais, pour ce faire, vous pouvez bien entendu faire appel à Belnet. Une fois mis en œuvre, le service eduroam offre une grande convivialité. Il est une réelle plus-value pour les utilisateurs qui font régulièrement la navette entre les campus de notre université et ceux de Maastricht. Il leur suffit de demander un nom d'utilisateur et un mot de passe uniques, et ils peuvent se mettre au travail !

# **Avantages**

#### **• Une mobilité accrue**

Le service améliore la mobilité des chercheurs, étudiants et universitaires. Les utilisateurs des établissements d'enseignement et de recherche disposent d'un accès sans fil simple et sécurisé à l'internet, même depuis d'autres institutions en Belgique et à l'étranger.

#### **• Un enregistrement efficace**

L'utilisateur n'a besoin que d'un compte unique, tant à l'intérieur de sa propre institution qu'au sein d'autres organisations utilisant eduroam. Après l'activation pour l'utilisateur, ce service ne demande plus aucune intervention administrative de votre part. Et vous ne devez plus créer des comptes d'utilisateur pour les visiteurs d'autres organisations utilisant également eduroam.

#### **• Gestion propre des comptes d'utilisateur et des droits d'accès**

Vous gardez entièrement le contrôle des données de vos propres utilisateurs et celles-ci ne sont pas partagées avec d'autres organisations participantes. De plus, vous déterminez vous-même les droits d'accès des utilisateurs d'eduroam à votre réseau. Vous pouvez gérer vous-même votre configuration via une interface web (register.eduroam.be).

#### **• Une économie de coûts**

Eduroam est disponible sans frais supplémentaires pour les établissements d'enseignement supérieur et les instituts de recherche.

### **Grâce à** Belnet guestroam**, élargissez l'accès à eduroam au sein de votre institution**

Belnet a lancé le Belnet guestroam, une fonctionnalité qui vous permet d'offrir temporairement un accès à des visiteurs dont l'institution n'est pas membre d'eduroam. Par exemple, lors de la visite d'un fournisseur dans l'un de vos départements, il vous sera possible de lui permettre d'accéder à eduroam, durant un certain laps de temps. L'accès sera strictement limité au département visité. Cette nouvelle fonctionnalité, simple, rapide et sécurisée, vous permet d'élargir la disponibilité de votre réseau WI-FI à des visiteurs qui ne sont pas membre de eduroam. Pour découvrir les multiples avantages de cette fonctionnalité nous vous invitons à visiter les pages de notre site: www.eduroam.be (dans la section Belnet guestroam).

Editeur responsable : Jan Torreele Belnet WTC III Boulevard Simon Bolivar 30 1000 Bruxelles Belgique

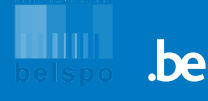

## **Plus d'informations sur eduroam**

Customer Relations servicedesk@belnet.be 02 790 33 00 https://my.belnet.be

**Site national:**  www.eduroam.be **eduroam register interface:**  register.eduroam.be **Site international :**  www.eduroam.org **Site de monitoring :**  monitor.eduroam.org

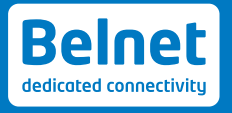